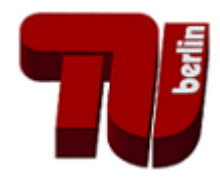

# **Leitfaden zur Trennungsrechnung an der TU Berlin**

# **Konzeption einer Kostenkalkulation für forschungsbezogene Aufträge und Dienstleistungen**

Technische Universität Berlin Servicebereich Finanzen III A 1 November 2009

# **Inhaltsverzeichnis**

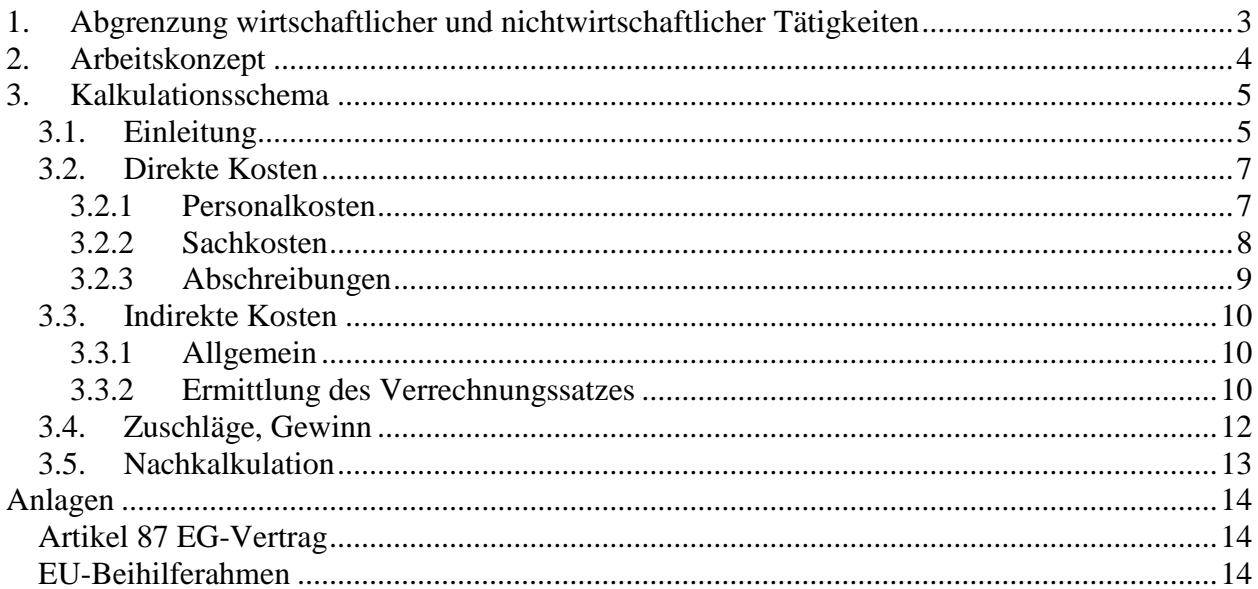

# **1. Abgrenzung wirtschaftlicher und nichtwirtschaftlicher Tätigkeiten**

Zum 01.01.2007 ist der Gemeinschaftsrahmen für staatliche Beihilfen für Forschung, Entwicklung und Innovation (2006/C 323/01), veröffentlicht im Amtsblatt der Europäischen Union vom 30.12.2006, in Kraft getreten. Der Beihilferahmen ist eine interne Verwaltungsvorschrift zur Auslegung von Art. 87 EG-Vertrag (EGV), der staatliche oder aus staatlichen Mitteln gewährte Beihilfen gleich welcher Art versagt, die durch Begünstigung bestimmter Unternehmen oder Produktionszweige den Wettbewerb verfälschen oder zu verfälschen drohen, soweit sie den Handel zwischen den Mitgliedstaaten beeinträchtigen.

Die bisher geltende grundsätzliche Privilegierung von nicht-gewinnorientierten Forschungseinrichtungen bei den staatlichen Zuwendungen wird nicht mehr aufrechterhalten. Vielmehr wird die Vereinbarkeit staatlicher Beihilfen mit Art. 87 EGV auch bei Hochschulen anhand einer eindeutigen Unterscheidung von wirtschaftlicher und nichtwirtschaftlicher Tätigkeit zur Vermeidung von Quersubventionierungen überprüft.

Durch eine Trennungsrechnung ist die eindeutige Zuweisung der Kosten in einen der beiden Tätigkeitsbereiche gegenüber der EU zu gewährleisten.

Erfolgt diese Trennung nicht, geht die EU-Kommission davon aus, dass alle staatlichen Zuwendungen als Beihilfen anzusehen sind und dem grundsätzlichen Verbot nach Art. 87 Abs. 1 EGV unterliegen.

Neben der Lehre, der Verbreitung der Forschungsergebnisse und dem Technologietransfer fällt nur noch die staatliche Finanzierung der Grundlagenforschung nicht unter Art. 87 Abs. 1 EGV. Zur wirtschaftlichen Tätigkeit einer Hochschule zählen nach Ansicht der Europäischen Kommission:

- Vermietung von Infrastruktur
- Dienstleistungen für gewerbliche Unternehmen

• Auftragsforschung

Zu den nichtwirtschaftlichen Tätigkeiten einer Hochschule zählen die bezuschussten Projekte der DFG oder der EU sog. "Zuschussprojekte" (z.B. DFG- und EU-Projekte).

Bei Kooperationen mit gewerblichen Partnern ist die Abgrenzung "wirtschaftlich" – "nichtwirtschaftlich" im Einzelfall zu treffen.

Keine staatliche Beihilfe bei Forschungsdienstleistungen liegt dann vor, wenn die Forschungseinrichtung ihre Dienstleistung zum Marktpreis erbringt oder, falls kein Marktpreis vorliegt, wenn die Dienstleistung zu einem Preis erbracht wird, der sowohl sämtliche Kosten als auch eine angemessene Gewinnspanne enthält. Hierfür ist die Ermittlung von Vollkosten auf Projektebene erforderlich.

Die Sanktionen bei einer Nicht-Beachtung des Gemeinschaftsrahmens sind noch nicht absehbar. Die schwerwiegendsten Sanktionen sind die Rückforderung von Beihilfen an staatliche Finanzierungsquellen (Land, Bund, EU, …), des Zuschusses des Landes Berlin an die TUB sowie der Ausschluss der TU Berlin bei öffentlichen Ausschreibungen wegen vergangener Verstöße gegen das Beihilferecht. Diesen Sanktionen ist unbedingt präventiv entgegenzuwirken. Daneben sind weitere Strafzahlungen/Sanktionen nicht auszuschließen, insbesondere Zinsforderungen oder Schadensersatzforderungen von Mitbewerbern.

Mit dem 1. Januar 2009 darf die wirtschaftliche Tätigkeit von Hochschulen und Forschungseinrichtungen nicht durch staatliche Mittel finanziert werden. Hierzu müssen alle dem Markt ausgesetzten Tätigkeiten identifiziert und wirtschaftliche Tätigkeiten, wie die Auftragsforschung zu Vollkosten angeboten und abgerechnet werden. Zum Nachweis der konkreten Zuordnung von Kosten ist die Trennungsrechnung durchzuführen.

Der Zweck der Trennungsrechnung besteht also in dem Nachweis, dass die TUB im Bereich ihrer wirtschaftlichen Tätigkeit kostendeckend auf dem Markt agiert und diese Tätigkeiten nicht durch öffentliche Mittel in unzulässiger Weise subventioniert werden. Wirtschaftliche Tätigkeiten der TUB sind – vereinfacht gesagt – daran zu erkennen, dass für die zugehörigen Entgelte Umsatzsteuer anfällt.

Die Verwaltung der Universität hat mit dem vorliegenden Konzept im Rahmen der Einführung der Kostenrechnung Lösungsmöglichkeiten erarbeitet, um Angebote für Forschungsaufträge nach den Vorgaben der Europäischen Kommission kalkulieren zu können.

Für die Einführung der Trennungsrechnung zwischen wirtschaftlichen und nichtwirtschaftlichen Tätigkeiten müssen folgende Aufgaben bewältigt werden:

- Einführung kostendeckender Kalkulationen (Vorkalkulation)
- Einführung von Aufschreibungssystemen für die Nachkalkulation
- interne Abschlüsse als Nachkalkulation für Projekte mit wirtschaftlicher Tätigkeit.

# **2. Arbeitskonzept**

In einem ersten Schritt wurden alle Buchungen mit Umsatzsteuer im Finanzbuchungssystem, die nicht der Auftragsforschung zugeordnet waren, auf wirtschaftliche Tätigkeit geprüft. Ab 1.1.2009 erfolgt wirtschaftliche Tätigkeit ausschließlich im Deckungsring 97 (Titelgruppe 97).

Außerdem wird seit dem 1.1.2009 die Umsatzsteuer bei allen Zahlungen der TUB gesondert erfasst. Dies ist nötig, weil in der Trennungsrechnung nur Netto-Beträge als Berechnungsgrundlage verarbeitet werden dürfen.

Auch in der Anlagenbuchhaltung werden die Wirtschaftsgüter mit ihrem Nettowert erfasst.

Zur Sicherung der Datenbasis und zur Gewährleistung einer Nachhaltigkeit ist die Trennungsrechnung eng mit der Kostenrechnung verbunden.

In der Kostenrechnung werden alle direkten Kosten den Projekten unmittelbar zugeordnet. Die Ermittlung der Vollkosten erfolgt aus der Kostenstellenrechnung der TUB. In der Kostenstellenrechnung wird für jede Kostenstelle ein Gesamtergebnis ermittelt. Dieses Gesamtergebnis ist die Rechenbasis für die Umlage der Gemeinkosten auf die Projekte.

Der Servicebereich Finanzen hat ein Kalkulationsschema (sog. Vorkalkulation), mit dem Projekte und wirtschaftliche Tätigkeiten kostendeckend zu kalkulieren sind, erarbeitet. Der so kalkulierte Preis stellt eine preisliche Untergrenze für ein Vorhaben bzw. wirtschaftliche Tätigkeit dar. Es ist bei Vorabsprachen mit den Projektpartnern im Rahmen der wirtschaftlichen Tätigkeit künftig darauf zu achten, dass mindestens dieser Preis gefordert und bei Vertragsabschluss verbindlich festgehalten wird.

In Ausnahmefällen wird eine Mischkalkulation erforderlich sein. Diese Ausnahmefälle betreffen z.B. die Projektkonten, in denen mehrere Kleinaufträge in einem Projektkonto erfasst werden. Dies ist in der Regel bei den Dienstleistungs- und Auftrags-Sammelkonten der Fall. Bei einer Mischkalkulation ist die Kostendeckung nicht in jedem Einzelvorhaben, sondern über mehrere Vorhaben hinweg in diesem Projektkonto zu erzielen. In diesen Fällen bedarf es einer nachvollziehbaren Gesamtdarstellung und einer kostendeckenden Gesamtkalkulation. Diese Fallgestaltung entbindet nicht von der Notwendigkeit, für die einzelnen Vorhaben die entsprechende Kostenkalkulation vorzunehmen.

Die Neuregelung gilt für alle neuen Projekte, die ab dem 01.01.2010 beginnen sollen. Ab dem 01.10.2009 werden diese Projekte entsprechend kalkuliert werden können. Zur Kalkulation wird es ab Oktober 2009 entsprechende Schulungsangebote im Servicebereich Weiterbildung geben.

# **3. Kalkulationsschema**

# *3.1. Einleitung*

Das Kalkulationsschema beschreibt die Möglichkeit, kostendeckende Forschungsvorhaben und Dienstleistungen im Bereich der wirtschaftlichen Tätigkeit der TUB zu ermitteln. Damit wird eine Quersubventionierung aus öffentlichen Mitteln ausgeschlossen.

Das Schema wurde aus der Kostenstellenrechnung entwickelt. Die an der TUB vorhandene Kostenrechnung stellt die Kosten je Kostenstelle dar.

Das Tabellenblatt "Kostenkalkulation" dient als Übersicht der Netto-Gesamtkosten des zu kalkulierenden Projektes. Dieses Tabellenblatt orientiert sich den bisherigen Übersichten der Projektanzeige und wird in Zukunft in einer Online-Version der Projektanzeige integriert sein.

Die Berechnung erfolgt nach folgendem Grundschema:

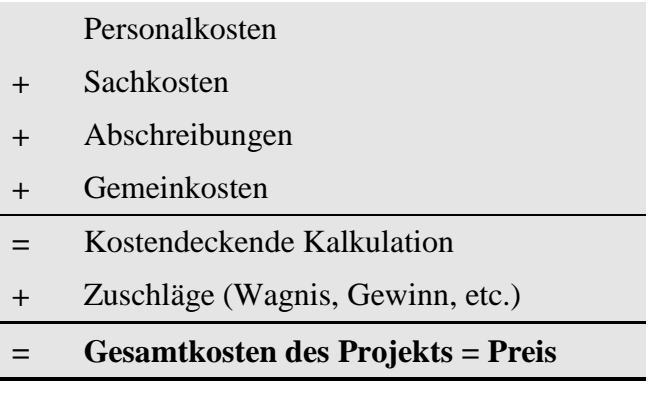

Die für die Ermittlung der Personalkosten notwendigen Angaben werden direkt im Tabellenblatt "Kostenkalkulation" eingetragen. Für die Kalkulation der Sachkosten und Abschreibungen sind die entsprechenden Tabellenblätter zu nutzen, aus denen die Beträge automatisch in das Tabellenblatt "Kostenkalkulation" übernommen werden.

*Für das gesamte Kalkulationsschema gilt, dass nur Eingaben in den Feldern zulässig sind, die orange hinterlegt sind.*

Die erste Seite des Kalkulationsschemas bildet die Zusammenfassung der im Hintergrund ermittelten Vollkosten für das jeweilige wirtschaftliche Projekt ab.

Die zunächst notwendigen Eingaben beinhalten den Projekttitel, Auftraggeber, Projektleiter, die Kostenstelle und die Projektlaufzeit. Aus dem Kostenstellenbericht der Kostenstelle des Projektleiters sind die Kostensätze für Haushaltsbeschäftigte und Drittmittelbeschäftigte zu entnehmen und auf diesem Blatt einzutragen.

Die erfassten Informationen werden in den nachfolgenden Tabellenblättern berücksichtigt bzw. übertragen.

Zunächst erfolgen Angaben zu den in Anspruch zu nehmenden Ressourcen aus der vorhandenen Grundausstattung (aus dem Haushalt finanzierte Hochschul-Mitarbeiter/innen).

Es sind der Name, Vorname, die Vergütungs- bzw. Besoldungsgruppe und Dauer der Mitarbeit als Anteil der Arbeitszeit für dieses Projekt einzutragen.

Diese Daten sind für die Verteilung der Kosten von der Kostenstelle des Fachgebietes auf das Projekt als Gemeinkosten erforderlich.

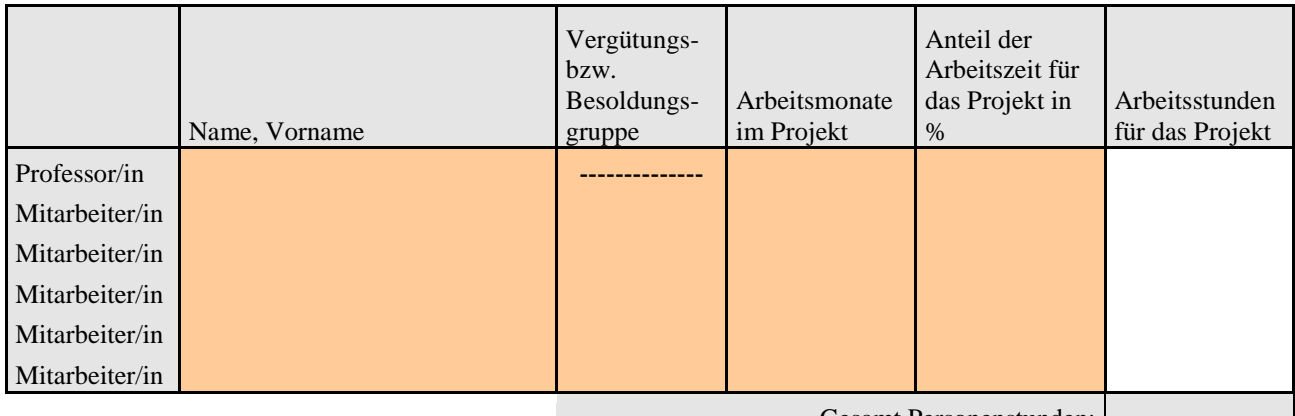

Gesamt Personenstunden:

Die Arbeitsstunden für das Projekt werden automatisiert ermittelt.

# *3.2. Direkte Kosten*

### 3.2.1 **Personalkosten**

Der geplante Personalbedarf für das Projekt bzw. die Dienstleistung wird vom Projektleiter/ der Projektleiterin veranschlagt.

Diese Personen werden unmittelbar aus dem Projekt bezahlt und als direkte Kosten im Projekt ausgewiesen. Einzutragen sind hier die Anzahl der Mitarbeiter/innen, der Umfang, die Vergütungsgruppe und die Arbeitstage.

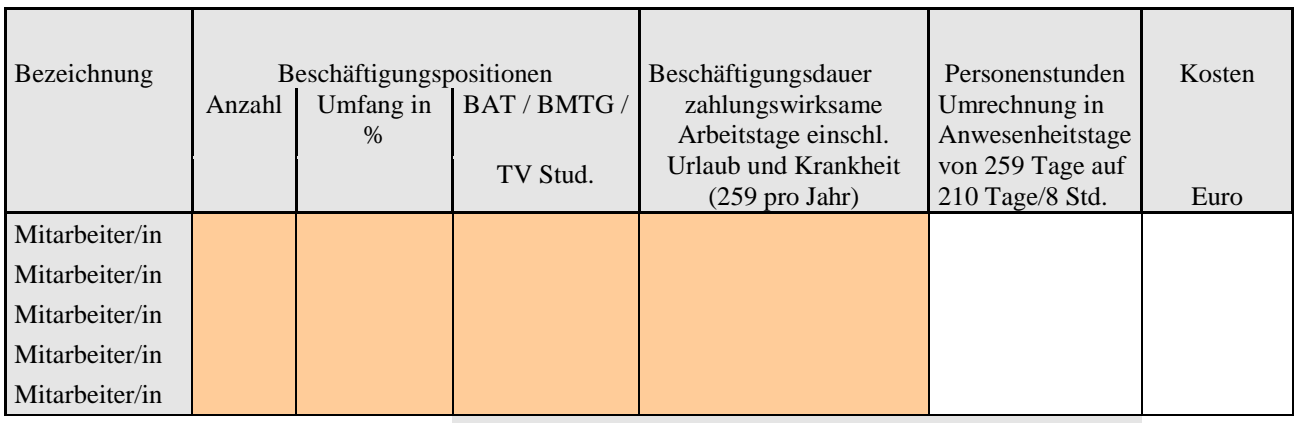

Personenstunden gesamt:

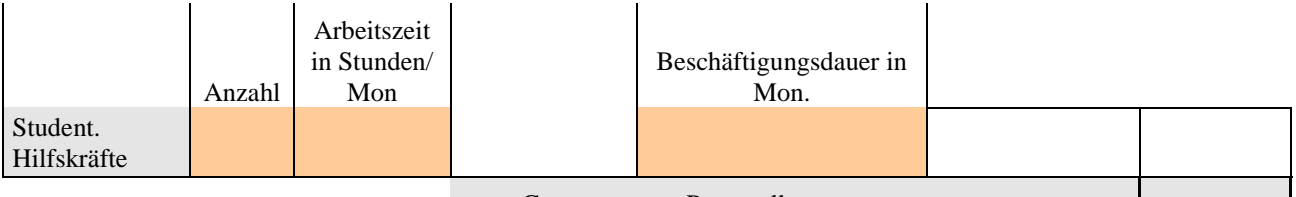

Gesamtsumme Personalkosten:

Mit der Betätigung des Buttons "Personalkosten berechnen" erfolgt die Ermittlung der Anwesenheitstage und der Kosten.

Derzeit werden als Basis für die Personalkostenberechnung pauschale Antragssätze inkl. Zuschläge zur Vermeidung von Finanzierungslücken verwendet, die von der Forschungsabteilung festgelegt wurden.

Für die Kalkulation der Projekte der Titelgruppe 97 werden künftig durchschnittliche Personal-IST-Kostensätze pro Vergütungs- bzw. Besoldungsgruppe verwendet, die von der

Personalabteilung für das abgeschlossene Jahr ermittelt werden. Um zu Stundensätzen zu gelangen, werden die ausgewiesenen Personalkostensätze durch 210 Arbeitstage und 8 Stunden dividiert.

Die Personal-IST-Kostensätze gelten für die Vorkalkulation der direkt im Projekt beschäftigten Personen. Bei studentischen Hilfskräften gilt direkt der Stundensatz, der sich aus dem Tarifvertrag zuzüglich Zuschlags für Sozialversicherungskosten ergibt.

### 3.2.2 **Sachkosten**

Die Sachkosten werden auf dem Tabellenblatt "Sachkosten" erfasst und die Summen automatisch auf das Tabellenblatt "Kostenkalkulation" übertragen. Die Kalkulation der mit Projektmitteln zu finanzierenden Sachkosten ergibt sich wie folgt:

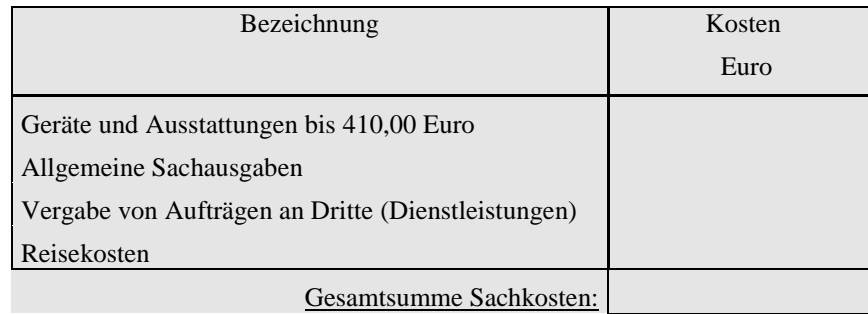

Je nach Mittelgeber müssen die einzelnen Positionen ggf. detaillierter dargestellt werden. Die Sachkosten sind grundsätzlich Nettobeträge ohne gesetzliche Umsatzsteuer.

Geräte und Ausstattungen bis 410,00 Euro

- werden im laufenden Jahr als Kosten direkt abgeschrieben

Allgemeine Sachausgaben:

Geschäftsbedarf:

- Büromaterial,
- Verbrauchsmaterial,
- Porto, Telefon, Kommunikation,
- Software und Lizenzen (bis 410,00 Euro),
- Speichermedien,
- Literatur und Zeitschriften,
- Werbekosten,

sonstige Aufwendungen

- Gebühren, Beiträge,
- Bewirtungskosten,
- Mieten, Nutzungsentgelte,
- Schulung, Weiterbildung,
- sonstige Ausgaben,

Vergabe von Aufträgen an Dritte (Dienstleistungen):

- Werkverträge,
- wissenschaftliche Dienstleistungen,
- Instandhaltung und Instandsetzung,
- sonstige Fremdleistungen, die keine Lieferungen sind

Reisekosten:

- Dienstreisen Inland/Europa,
- Dienstreisen Ausland/Außereuropäisch

Wirtschaftsgüter (Geräte und Ausstattungen), deren Wert 150 Euro übersteigt, sind unter Angabe des Tages der Anschaffung oder Herstellung und der Anschaffungs- oder Herstellungskosten in einem besonderen, laufend zu führenden Verzeichnis (Geräteliste) aufzunehmen.

### 3.2.3 **Abschreibungen**

Wirtschaftsgüter sind Güter, die der TUB langfristig zur Verfügung stehen und deren Anschaffungskosten über 410,00 Euro liegen. Anschaffungskosten sind der Nettowert des Gutes einschließlich aller Kosten, die zu deren Inbetriebnahme erforderlich sind (Montage und Transport) und abzüglich aller Anschaffungskostenminderungen (Skonti, Rabatte). Güter bis einschließlich 410,00 Euro (netto) werden als direkte Sachkosten erfasst.

Für Projekte zu beschaffende Wirtschaftsgüter werden in Höhe der während der Projektlaufzeit anfallenden Abschreibungen als direkte Projektkosten kalkuliert.

In der Kalkulation werden Nettowerte angesetzt, da es sich um ein Kalkulationsschema für wirtschaftliche Projekte handelt und die Umsatzsteuer abzuziehen ist.

Wirtschaftsgüter ab 410,01 Euro Netto-Anschaffungswert werden entsprechend ihrer Nutzungsdauer gemäß den an der TUB geltenden Regeln abgeschrieben (abrufbar im Internet über Direktzugang: 38346).

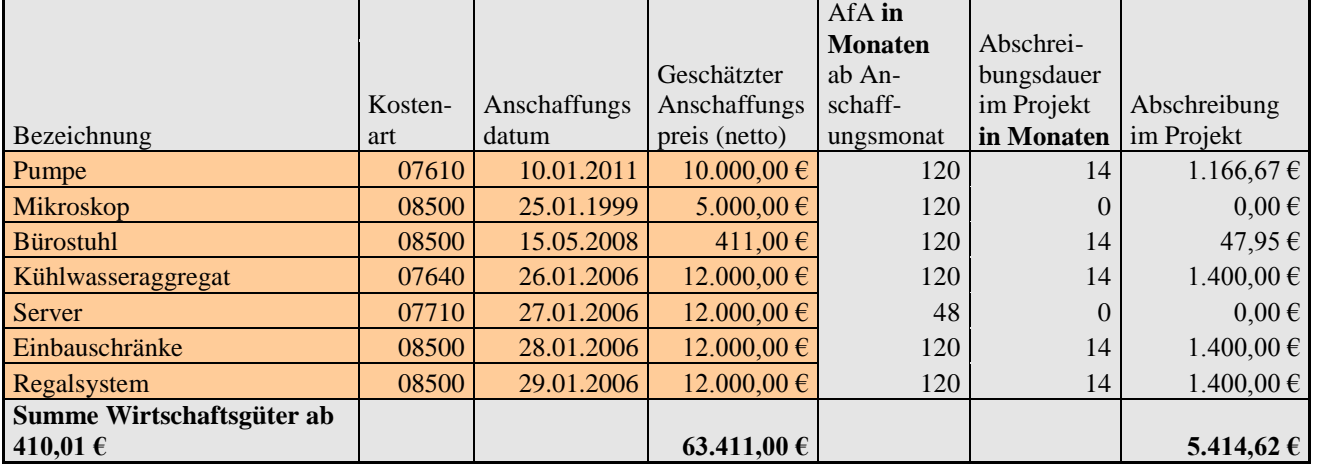

Beispiel:

Neben der Bezeichnung des Wirtschaftsgutes und der Kostenart, sind das voraussichtliche Anschaffungsdatum und der geschätzte Kaufpreis anzugeben. Aus der Kostenart, dem Anschaffungsdatum und der Projektlaufzeit werden die Nutzungsdauer und der Abschreibungsbetrag automatisch errechnet (gemäß Abschreibungstabelle der TUB). Über das Projekt sind die Abschreibungen zu finanzieren. Verbleibt in der Finanzierung ein Eigenanteil der TUB, so ist mit der Projektanmeldung die Finanzierung dieses Eigenanteils zu erläutern. Der Eigenanteil kann bei einem Projekt als Gewinn kalkuliert werden.

Sollte in Einzelfällen das Wirtschaftsgut ausschließlich für das Projekt zur Verfügung stehen, die Beanspruchung außergewöhnlich hoch und eine weitere Verwendung in der TUB nicht gegeben

sein, ist eine (Gesamt-) Abschreibung in der Laufzeit des Projektes in Einzelfällen möglich. Dies muss jedoch in der Projektanzeige entsprechend ausgewiesen werden.

In dieser Kalkulation können auch Wirtschaftsgüter ausgewiesen werden, die in anderen Projekten (der Titelgruppe 97) finanziert wurden, aber noch mit einer Restlaufzeit in der Anlagenbuchhaltung erfasst sind. In diesen Fällen ist in der Anlagenbuchhaltung das Wirtschaftsgut dem neuen Projekt zuzuordnen und in der Kalkulation die Angabe der Inventarnummer erforderlich.

Nicht ausgewiesen werden können Wirtschaftsgüter, die aus Haushaltsmitteln beschafft wurden, da diese in den Gemeinkosten des Projekts enthalten sind.

# *3.3. Indirekte Kosten*

### **3.3.1 Allgemein**

Indirekte [Kosten](http://www.wirtschaftslexikon24.net/d/kosten/kosten.htm) sind [Kosten,](http://www.wirtschaftslexikon24.net/d/kosten/kosten.htm) die dem Projekt nicht [verursachungsgerecht,](http://www.wirtschaftslexikon24.net/d/einzelkosten/einzelkosten.htm) also allenfalls mit Hilfe von [Schlüsselgrößen](http://www.wirtschaftslexikon24.net/d/schluesselgroesse/schluesselgroesse.htm) zugerechnet werden können. Die [Praxis](http://www.wirtschaftslexikon24.net/d/praxis/praxis.htm) spricht meist von [Gemeinkosten.](http://www.wirtschaftslexikon24.net/d/gemeinkosten/gemeinkosten.htm)

Zu diesen Gemeinkosten zählen Gebäudekosten, Verwaltungskosten, Kosten der Zentraleinrichtungen und anderen allgemeine Gemeinkosten der TUB.

Die Ermittlung der Kosten für Lehre und Forschung setzt "plausible" Verfahren der Kostenzurechnung bzw. Kostenaufspaltung der Gemeinkosten voraus.

Die primären Aufgaben der Hochschulen sind Lehre und Forschung. Für die Gemeinkosten in Projekten gilt, dass nur die Kosten in die Kalkulation eingehen, die dem Tätigkeitsfeld "Forschung" der TUB zuzuordnen sind. Falls für die Ermittlung des Forschungsanteils keine geeignete Berechnungsmethode vorliegt, wird an der TUB ausgehend von dem Gesamtergebnis der Kostenstelle in der Kostenstellenrechnung über die Personalstunden des in der Kostenstelle lt. Kostenstellenrechnung zugeordneten Personals ein Verrechnungssatz gebildet.

Für die Berechnung der Gemeinkosten werden vollzeitäquivalente Beschäftigte (VZÄ) benötigt. In der Kalkulation werden die VZÄ aus der Kostenrechnung übernommen, da diese VZÄ als Berechnungswerte der Kostenstellenrechnung zugrunde liegen.

Alle Gemeinkosten werden analog den Personalkosten verteilt. Dieses Vorgehen ist gerechtfertigt, wenn die anderen Kosten aufgrund ihrer Höhe vernachlässigbar sind oder wenn eine verursachungsgerechte Verteilung ohnehin zu ähnlichen Kostenanteilen führt.

### **3.3.2 Ermittlung des Verrechnungssatzes**

Die an der TUB vorhandene Kostenrechnung bildet die Kosten je Kostenstelle ab. Für jede Endkostenstelle werden in SuperX die Kostenstellenberichte mit den Primärkosten, den Sekundärkosten und den Gesamtkosten zur Verfügung gestellt. Der in den Kostenstellenberichten ausgewiesene Betrag "Gesamt" ist der Saldo von Kosten und Erlösen der Kostenstelle (ohne Drittmittel).

In diesen Primär-, Sekundär- und Gesamtkosten sind Umsatzsteueranteile enthalten. Für die Trennungsrechnung werden die Kosten um die Umsatzsteuer bereinigt. Dies erfolgt im Pauschalisierungsverfahren. Für alle Zahlungsvorgänge an der TUB wird ab 01.01.2009 der Umsatzsteueranteil erfasst und ein Steuersatz für die gesamte TUB ermittelt. Dieser Wert (Steuersatz) wird jedes Jahr neu ermittelt, um die in der Kostenrechnung erfassten Bruttobeträge auf den Nettowert zurückzuführen.

Die Verrechnungssätze der Endkostenstellen werden in den Kostenstellenberichten ausgewiesen.

Beispiel:

In der Kostenstelle werden alle Ressourcen, die diese Kostenstelle an der TUB in Anspruch nimmt, dargestellt. Hier werden die anteiligen Gemeinkosten der Gebäude für alle genutzten Räume einschl. der Betriebskosten wie auch alle anderen Gemeinkosten als Sekundärkosten ausgewiesen. Sekundärkosten werden neben anderen Schlüsseln im Wesentlichen über die in dieser Kostenstelle zugeordneten VZÄ als Schlüssel verrechnet.

Für jede Endkostenstelle werden Schlüssel für die Verrechnung der Gemeinkosten ermittelt:

#### **A) Stundensatz für Drittmittelbeschäftigte**

(dargestellt an einer Beispielrechnung)

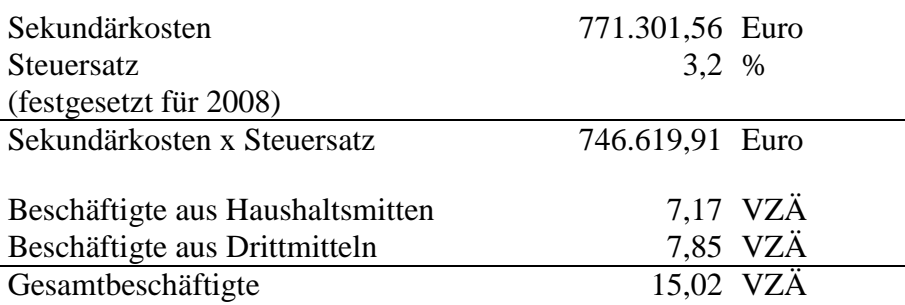

Der stundenbezogene Verrechnungssatz wird berechnet durch die Division der Sekundärkosten (Nettobetrag) durch 210 Arbeitstage, 8 Stunden und die Anzahl der vollzeitäquivalenten Beschäftigten im Haushalts- und Drittmittelbereich.

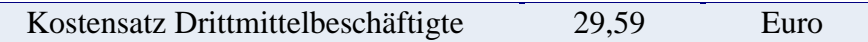

Der ermittelte Stundensatz wird als Kostensatz für die Gemeinkosten der Drittmittelbeschäftigten angesetzt.

#### **B) Stundensatz für Beschäftigte aus Haushaltsmitteln**

(dargestellt an einer Beispielrechnung)

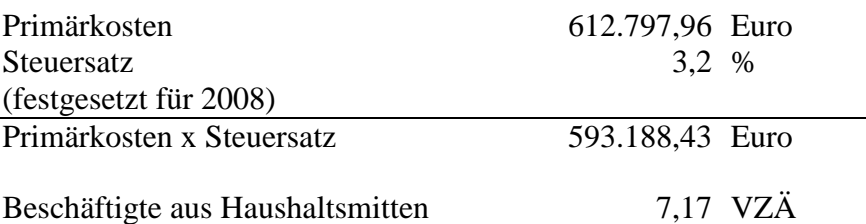

Der stundenbezogene Verrechnungssatz wird berechnet durch die Division der Primärkosten (Nettobetrag) durch 210 Arbeitstage, 8 Stunden und die Anzahl der vollzeitäquivalenten Beschäftigten im Haushaltsbereich.

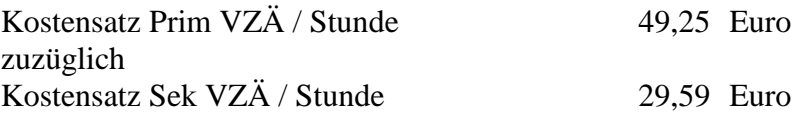

Zu dem Verrechnungssatz aus den Primärkosten wird für das haushaltsfinanzierte Personal der Verrechnungskostensatz aus den Sekundärkosten addiert.

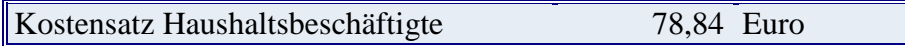

Der ermittelte Stundensatz wird als Kostensatz für die Gemeinkosten der Beschäftigten aus Haushaltsmitteln angesetzt.

### *3.4. Zuschläge, Gewinn*

Aufgrund der neu strukturierten Projektkalkulation werden alle bis zu diesem Punkt kalkulierten Mittel auch in der Projektlaufzeit verbraucht, es verbleiben also keine Reste.

Vielmehr verbleiben Risiken, die das einwerbende Fachgebiet einkalkulieren muss:

- Abschreibungen:

Da die Gegenstände mit einem Wert ab 410,01 € nur noch anteilig in die Kalkulation einfließen, müssten sie sich über weitere Drittmittelprojekte, in die sie eingesetzt werden, refinanzieren. Dies ist jedoch in den meisten Fällen zumindest nicht zu 100 % gesichert. Zudem müssen die Geräte bei der Anschaffung dennoch komplett bezahlt werden. Es ist also zu empfehlen, die Differenz zwischen den anrechenbaren Abschreibungen und dem tatsächlichen Beschaffungswert für die neu zu beschaffenden Gegenstände als Zuschlag zu kalkulieren. Bei Gegenständen, zu denen Sie erklären, dass diese nur für das eine Projekt genutzt werden (können), ist dies wegen der dann möglichen Sonderabschreibung nicht notwendig.

- Personalkosten:

Die Kalkulation der Personalkosten erfolgt auf den durchschnittlichen IST-Kostensätzen pro Vergütungs- bzw. Besoldungsgruppe des vorherigen Kalenderjahres. Das bedeutet, dass Mitarbeiter mit höheren Familien- bzw. Ortszuschlägen und höherem Alter als der Durchschnitt teilweise deutlich teurer sind

als die kalkulierten Kostensätze. Wir empfehlen daher insbesondere bei Kenntnis oder Vermutung höherer Personalkosten einen entsprechend deutlichen Zuschlag von 10 bis 15 % oder in besonderen Fällen auch höher zu kalkulieren. Zudem muss man einen etwaigen tariflichen Anstieg der Personalkosten berücksichtigen, insofern sollte pro Jahr ein Zuschlag von 1,5 bis 2,5 % auf die Personalkosten einkalkuliert werden. *Beratung erhalten Sie im Servicebereich Forschung.* 

- Zahlungsausfälle:

Immer wieder kommt es vor, dass Auftraggeber in finanzielle Notlagen geraten und ggf. auch insolvent werden. Nach oft jahrelangem Insolvenzverfahren kommt es dazu, dass man per Quotenregelung nur einen geringen Anteil an den Rechnungsbeträgen erhält, auf den Kosten bleibt man aber sitzen. Je nach Art der regelmäßigen Auftraggeber sollte daher jedes Fachgebiet für sich selbst einen angemessenen Wagniszuschlag entwickeln. Bei einer Auftraggeberlage vornehmlich aus KMU oder auch ausländischen Unternehmen sollte ein höherer Satz, z.B. 5 %, veranschlagt werden.

Die vorgenannten Zuschläge werden ggf. bei Nicht-Inanspruchnahme zu Gewinn, d.h. Resten, die über die entstandenen Kosten hinausgehen. Die Fachgebiete können sich daraus z.B. Rücklagen bilden. Explizit sollen Fachgebiete darüber hinaus aber auch einen echten Gewinnzuschlag von mindestens 5 % kalkulieren, um gezielt Rücklagen aufzubauen. Die Erzielung von Gewinn ist in der Auftragsforschung zudem mit Ausnahme von Umsatzsteuer von weiterer Steuer befreit. Alle anderen Bereiche (reine Dienstleistungen wie z.B. Anwendung gesicherter Erkenntnisse, Exklusivforschung, Übernahme von Projektträgerschaften, Sponsoring usw.) unterliegen zusätzlich der Ertragsbesteuerung.

### *3.5. Nachkalkulation*

Die Trennungsrechnung verpflichtet während der Laufzeit des Projektes zu einer Erfassung aller Ist-Kosten, auf deren Basis eine Nachkalkulation zwingend erfolgen muss. Nur mit einer Nachkalkulation kann die Kostendeckung und ein eventueller Gewinn ermittelt und nachgewiesen werden. Für die Nachkalkulation ist eine Zeitschreibung zu den Projekten mit wirtschaftlicher Tätigkeit notwendig.

Aus diesem Grund müssen bei allen an dem Projekt mitwirkenden Mitarbeiter/innen die auf das Projekt entfallenden Arbeitsstunden festgehalten werden. Dies gilt auch für die haushaltsfinanzierten Mitarbeiter/innen, um deren Kostenanteil und den Gemeinkostenanteil zu ermitteln. Es ist erforderlich, die auf das Projekt entfallenden Arbeitszeiten zu erfassen, nicht jedoch die Arbeitsstunden, die im öffentlich finanzierten hoheitlichen Bereich der Hochschule erbracht werden.

Die Anforderungen des Gemeinschaftsrahmens für Forschung und Entwicklung werden von der TUB erst mit der Nachkalkulation erfüllt. Diese Nachkalkulation mit den IST-Daten kann auf der Basis des vorliegenden Kalkulationsschemas erfolgen. Die Nachkalkulation ist in den Projektunterlagen als Nachweis zu führen. Erst wenn eine Nachkalkulation erfolgt ist, gilt ein Projekt als beendet.

Für die Abschreibung ist das Erfassungsblatt der Wirtschaftsgüter in der Nachkalkulation mit der Inventarnummer der zentralen Anlagenbuchhaltung zu ergänzen.

# **Anlagen**

### *Artikel 87 EG-Vertrag*

Nach Maßgabe des Artikels 87 Absatz 1 EG-Vertrag sind "staatliche oder aus staatlichen Mitteln gewährte Beihilfen gleich welcher Art, die durch Begünstigung bestimmter Unternehmen oder Produktionszweige den Wettbewerb verfälschen oder zu verfälschen drohen, mit dem gemeinsamen Markt unvereinbar, soweit sie den Handel zwischen den Mitgliedsstaaten beeinträchtigen".

In diesem Zusammenhang ist es ausreichend, wenn die betreffende Maßnahme dem Staat zugerechnet werden kann. Unter Staat sind nicht nur alle staatlichen Ebenen (Bund, Land, Kommune) zu verstehen, sondern auch vom Staat errichtete Einrichtungen.

Grundsätzlich sind gemäß Artikel 87 Absatz 1 EG-Vertrag staatliche Beihilfen in der EU verboten.

# *EU-Beihilferahmen*

Der Gemeinschaftsrahmen für staatliche Beihilfen für Forschung, Entwicklung und Innovation (Beihilferahmen) legt Kriterien fest, unter denen die Kommission prüft, ob Beihilfen zulässig sind. Darüber hinaus werden Sachverhalte definiert, wann staatliche Finanzierung des Hochschulbereichs unter das Beihilferecht fällt.

Die Europäische Kommission hat zum 01.01.2007 den Beihilferahmen für Forschung, Entwicklung und Innovation erlassen, der nach einer zweijährigen Übergangsfrist endgültig zum 01.01.2009 in Kraft tritt. Dieser ist im Internet abrufbar unter:

<http://eur-lex.europa.eu/LexUriServ/LexUriServ.do?uri=OJ:C:2006:323:0001:0026:DE:PDF>

# **Auszug**

Amtsblatt der Europäischen Union

# **GEMEINSCHAFTSRAHMEN FÜR STAATLICHE BEIHILFEN FÜR FORSCHUNG, ENTWICKLUNG UND INNOVATION**

(2006/C 323/01)

#### 2.2. **Begriffsbestimmungen**

In diesem Gemeinschaftsrahmen gelten folgende Begriffsbestimmungen:

d) "**Forschungseinrichtung"** bezeichnet Einrichtungen wie Hochschulen oder Forschungsinstitute unabhängig von ihrer Rechtsform (öffentlich oder privatrechtlich) oder Finanzierungsweise, deren Hauptaufgabe in Grundlagenforschung, industrieller Forschung oder experimenteller Entwicklung besteht und die deren Ergebnisse durch Lehre, Veröffentlichung und Technologietransfer verbreiten; sämtliche Einnahmen werden in die Forschung, die Verbreitung von Forschungsergebnissen oder die Lehre reinvestiert; …

#### 3.1. **Forschungseinrichtungen und Innovationsmittler als Empfänger staatlicher Beihilfen im Sinne von Artikel 87 Absatz 1 EG-Vertrag**

Die Frage, ob Forschungseinrichtungen Empfänger von staatlichen Beihilfen sind, ist im Einklang mit den allgemeinen Grundsätzen des Beihilferechts zu beantworten. Gemäß Artikel 87 Absatz 1 EG-Vertrag und der Rechtsprechung des Gerichtshofs gilt eine staatliche Finanzierung der FuEuITätigkeiten von Forschungseinrichtungen als staatliche Beihilfe, sofern sämtliche Voraussetzungen des Artikels 87 Absatz 1 EG-Vertrag erfüllt sind. Im Einklang mit der Rechtsprechung muss es sich in einem solchen Fall bei der Forschungseinrichtung um ein Unternehmen im Sinne von Artikel 87 Absatz 1 EG-Vertrag handeln. Der Unternehmenscharakter hängt nicht von ihrer Rechtsform (öffentlich-rechtlich oder privatrechtlich) oder ihrem wirtschaftlichen Charakter (gewinnorientiert oder nicht) ab, sondern davon, ob die Forschungseinrichtung eine wirtschaftliche Tätigkeit ausübt, d. h. Waren und/oder Dienstleistungen auf einem bestimmten Markt anbietet. In einem solchen Fall fällt die staatliche Finanzierung wirtschaftlicher Tätigkeiten unter Artikel 87 Absatz 1 EG-Vertrag, wenn auch alle übrigen Voraussetzungen erfüllt sind.

#### 3.1.1. *Staatliche Finanzierung nichtwirtschaftlicher Tätigkeiten*

Soweit dieselbe Einrichtung sowohl wirtschaftliche als auch nichtwirtschaftliche Tätigkeiten ausübt, fällt die staatliche Finanzierung der nichtwirtschaftlichen Tätigkeiten nicht unter Artikel 87 Absatz 1 EG-Vertrag, wenn, zwecks Vermeidung von Quersubventionierungen, die beiden Tätigkeitsformen und ihre Kosten und Finanzierungen eindeutig voneinander getrennt werden können<sup>1</sup>. Der Nachweis, dass die Kosten korrekt

zugeordnet worden sind, kann im Jahresabschluss der Universitäten und Forschungseinrichtungen geführt werden.

In der Regel betrachtet die Kommission jedoch als nichtwirtschaftliche Tätigkeiten die wesentlichen Tätigkeiten von Forschungseinrichtungen, d. h.

- die Ausbildung von mehr und besser qualifizierten Humanressourcen,
- die unabhängige FuE, auch im Verbund, zur Erweiterung des Wissens und des Verständnisses,
- die Verbreitung der Forschungsergebnisse.

Die Kommission stuft auch den Technologietransfer (Lizenzierung, Gründung von Spin-offs oder andere Formen des Managements von der Forschungsorganisation geschaffenem Wissen) als nichtwirtschaftliche Tätigkeit ein, wenn diese Tätigkeit interner Natur ist und alle Einnahmen daraus wieder in die Haupttätigkeiten der Forschungseinrichtungen investiert werden.

#### 3.1.2. *Staatliche Finanzierung wirtschaftlicher Tätigkeiten*

 $\overline{a}$ 

Wenn Forschungseinrichtungen oder andere nicht gewinnorientierte Innovationsmittler (wie Technologiezentren, Gründerzentren, Handelskammern) wirtschaftliche Tätigkeiten wie die Vermietung von Infrastruktur, Dienstleistungen für gewerbliche Unternehmen oder Auftragsforschung ausüben, sollte dies unter marktüblichen Bedingungen geschehen, und die öffentliche Finanzierung dieser Tätigkeiten wird grundsätzlich als Beihilfe betrachtet.

Wenn die Forschungseinrichtung bzw. der Innovationsmittler jedoch nachweist, dass die für bestimmte Leistungen erhaltene staatliche Finanzierung zur Gänze an den Endempfänger der

<sup>1</sup> Zu den wirtschaftlichen Tätigkeiten gehören z. B. Forschungstätigkeiten in Ausführung von Verträgen mit der gewerblichen Wirtschaft, die Vermietung von Forschungsinfrastruktur und Beratungstätigkeit

Leistung weitergegeben wurde und der Mittler daraus keinen Vorteil zieht, gilt Letzterer nicht als Empfänger einer Beihilfe.

Für die Beihilfe zugunsten der Endempfänger gelten die üblichen Beihilferegeln.

#### 3.2.1. *Forschung im Auftrag von Unternehmen (Auftragsforschung oder Forschungsdienstleistungen)*

Diese Ziffer bezieht sich auf den Sachverhalt, dass ein Vorhaben von einer Forschungseinrichtung im Auftrag eines Unternehmens ausgeführt wird. Die Forschungseinrichtung erbringt als Auftragnehmer eine Dienstleistung an das Unternehmen als Auftraggeber, wenn i) der Auftragnehmer für seine Dienstleistung ein angemessenes Entgelt erhält und ii) der Auftraggeber die Konditionen für diese Dienstleistung festlegt. Im Regelfall erhält der Auftraggeber die Rechte an den Forschungsergebnissen und trägt das Risiko eines Scheiterns. Wenn die Forschungseinrichtung einen solchen Auftrag ausführt, wird das Unternehmen von der Forschungseinrichtung in der Regel keine staatliche Beihilfe erhalten, wenn eine der folgenden Voraussetzungen erfüllt ist: 1. Die Forschungseinrichtung erbringt ihre Dienstleistung zum Marktpreis; 2. die Forschungseinrichtung erbringt ihre Dienstleistung zu einem Preis, der sowohl sämtliche

Kosten als auch eine angemessene Gewinnspanne enthält, sofern es keinen Marktpreis gibt.

#### 3.2.2. *Zusammenarbeit von Unternehmen und Forschungseinrichtungen*

Von einer Zusammenarbeit ist auszugehen, wenn mindestens zwei Partner an der Konzeption des Vorhabens mitwirken, zu seiner Durchführung beitragen und seine Risiken und Ergebnisse teilen.

Bei gemeinsamen Kooperationsprojekten von Unternehmen und Forschungseinrichtungen ist es Auffassung der Kommission, dass dem aus der gewerblichen Wirtschaft stammenden Projektpartner keine mittelbaren staatlichen Beihilfen über die Forschungseinrichtung aufgrund der günstigen Konditionen der Zusammenarbeit gewährt werden, wenn eine der folgenden Voraussetzungen erfüllt ist:

- 1. Die beteiligten Unternehmen tragen sämtliche Kosten des Vorhabens.
- 2. Die Ergebnisse, für die keine Rechte des geistigen Eigentums begründet werden, können weit verbreitet werden, wohingegen derartige Rechte an solchen FuEuI-Ergebnissen, die aus der Tätigkeit der Forschungseinrichtung hervorgegangen sind, in vollem Umfang dieser Einrichtung zugeordnet werden.
- 3. Die Forschungseinrichtungen erhalten von den beteiligten Unternehmen für die Rechte des geistigen Eigentums, die sich aus den von der Forschungseinrichtung im Rahmen des Vorhabens ausgeführten Forschungsarbeiten ergeben und auf die beteiligten Unternehmen übertragen werden, ein marktübliches Entgelt. Finanzielle Beiträge der beteiligten Unternehmen zu den Kosten der Forschungseinrichtung können von diesem Entgelt abgezogen werden.

Ist keine der vorgenannten Voraussetzungen erfüllt, kann der Mitgliedstaat eine Einzelfallbewertung des Zusammenarbeitsprojekts durchführen: Eine staatliche Beihilfe kann beispielsweise auch dann ausgeschlossen werden, wenn die Würdigung der vertraglichen Vereinbarungen zwischen den Partnern zu der

Schlussfolgerung führt, dass die Rechte an geistigem Eigentum und der Zugang zu den Ergebnissen gemessen an ihren jeweiligen Interessen, ihrem Arbeitsaufwand sowie ihren finanziellen und sonstigen Beiträgen zu dem Vorhaben ausgewogen auf die beteiligten Partner aufgeteilt werden. Liegt keine der

Voraussetzungen 1, 2 oder 3 vor, stuft die Kommission den Gesamtwert des Beitrags der Forschungseinrichtung zum Vorhaben als Beihilfe für die Unternehmen ein.